## MANUAL PENGGUNAAN PETA GIS KAWASAN AHLI MAJLIS MDKT MENGGUNAKAN SMART PHONE

## Klik pada pautan yang diberi atau dibawah :  $\sqrt{ }$

https://drive.google.com/open?id=1Y7GxcR5Hz3JTeSzlw6dDj0ci2OL7dTwy&usp=sharing

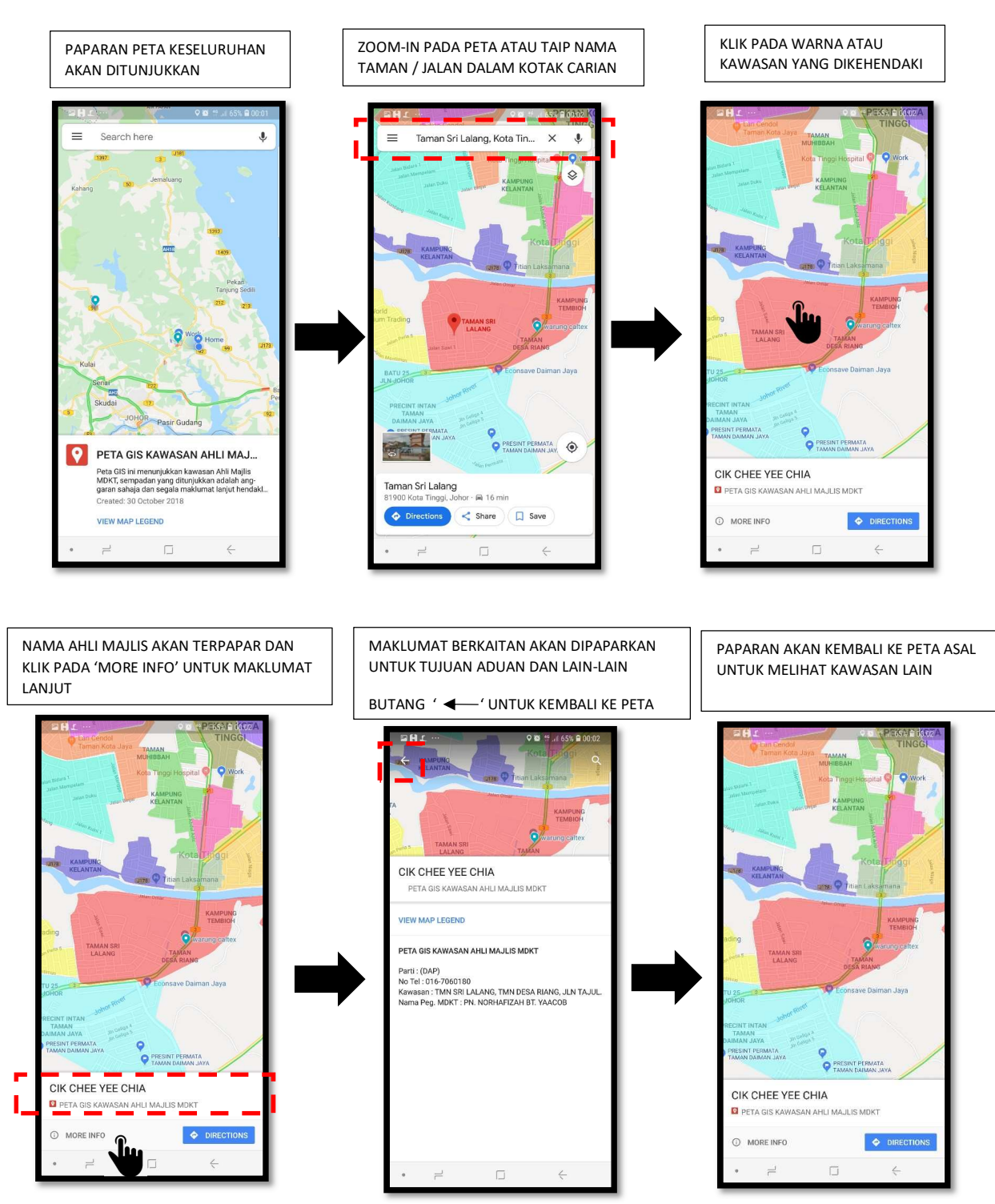